- Memória RAM
	- Random Access Memory
		- Memória de Acesso Aleatório
	- Armazena:
		- programas em execução
		- dados dos programas em execução
		- alguns programas do sistema operacional
	- O objetivo é tornar mais rápido o acesso aos programas e dados
		- o disco rígido e outros meios de armazenamento são muito lentos

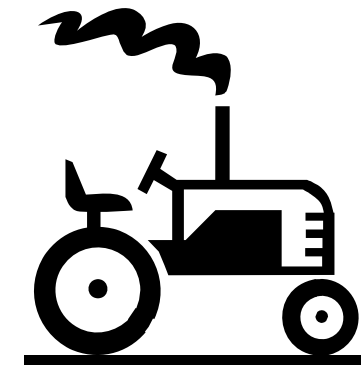

### Memória RAM

- Comparação rápid a (velocidade):
	- disco rígido ≈ 5 ms
	- memória RAM ≈ 7 ns
- Cada posição da memória é referenciada por um endereço
- O processador armazena e lê os dados através do endereço

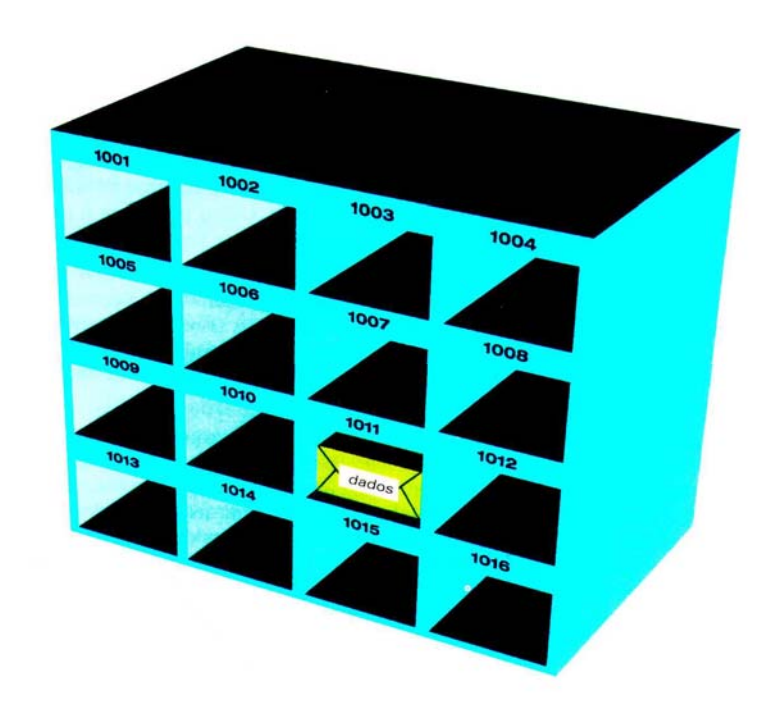

#### Memória RAM

- Quanto de memória o computador deve ter?
	- Depende do objetivo, mas um valor mínimo atualmente é 256 MB
	- para programas gráficos ou multimídia, esse valor deve ser maior
	- mesmo com valores dessa ordem, os programas são tão grandes ou em tal quantidade que obrigam o sistema operacional a utilizar a MEMÓRIA VIRTUAL

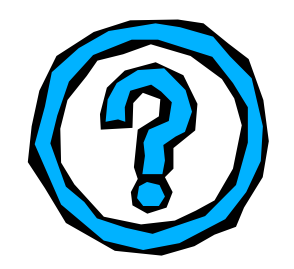

- Memória RAM
	- ...Mas se a memória RAM é tão rápida, por que precisamos do disco rígido (HD)?
		- Porque a RAM é volátil: ao desligar a energia, todos os dados guardados nela são perdidos
	- Dois tipos básicos
		- Dinâmica (SDRAM, EDO RAM, Rambus, etc.)
		- **Estática (cache)**

- RAM Dinâmica (DRAM)
	- Cada endereço ou posição de memória é construído com capacitores: descarrega com o tempo
	- É barata
		- menos componentes
	- Precisa de refresh

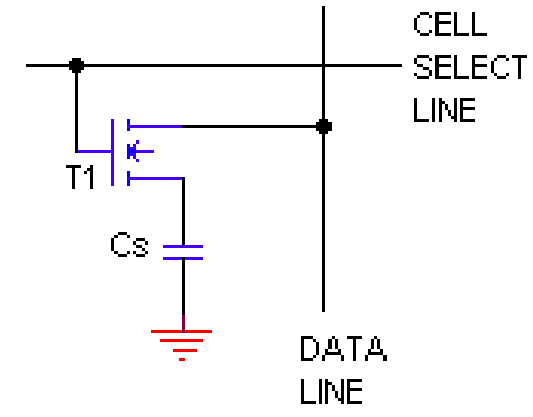

## RAM Estática (SRAM)

- É construída com flip-flops, que mantém seu estado até ser mudado ou até a alimentação ser desligada
- Mais cara
	- Quatro a seis transistores
	- Mais espaço físico
- Mais rápida que DRAM
	- **Tempo de acesso menor** 
		- (SRAM ≈ 10-30ns, DRAM ≈ 60ns)

## Célula de RAM Estática (SRAM)

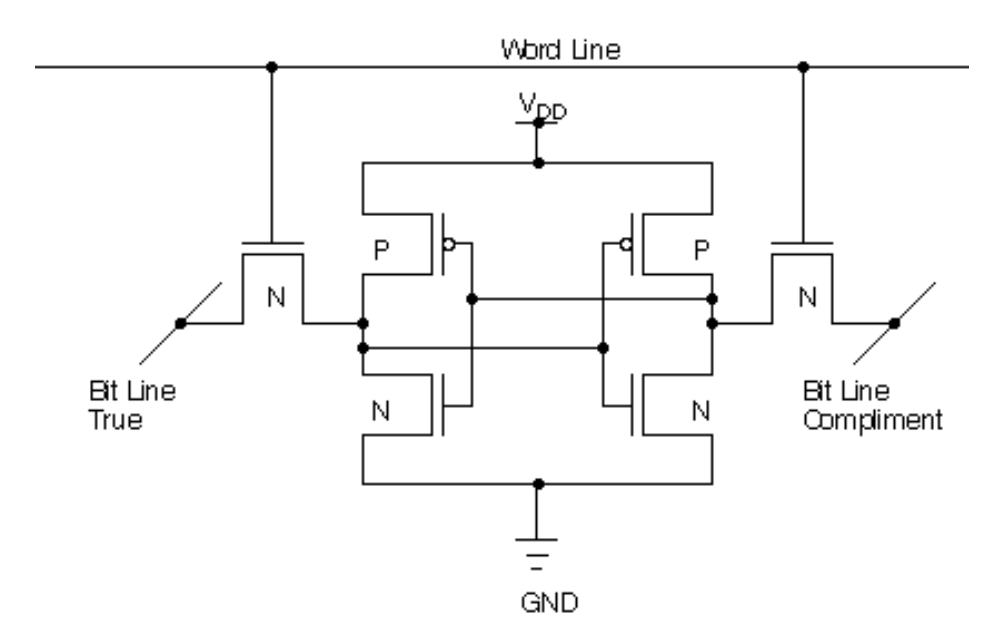

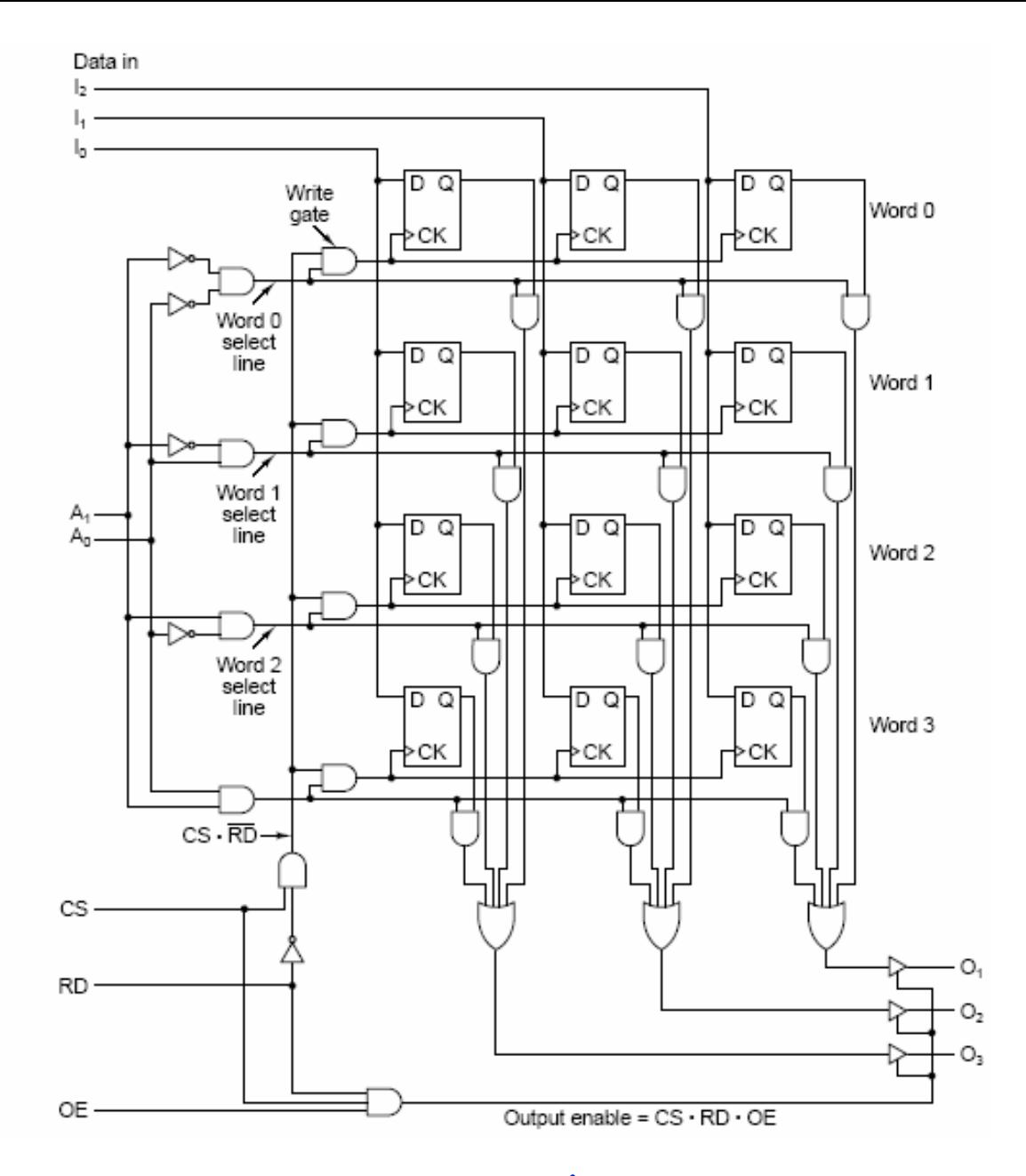

Matriz de RAM Estática (SRAM) 4x3

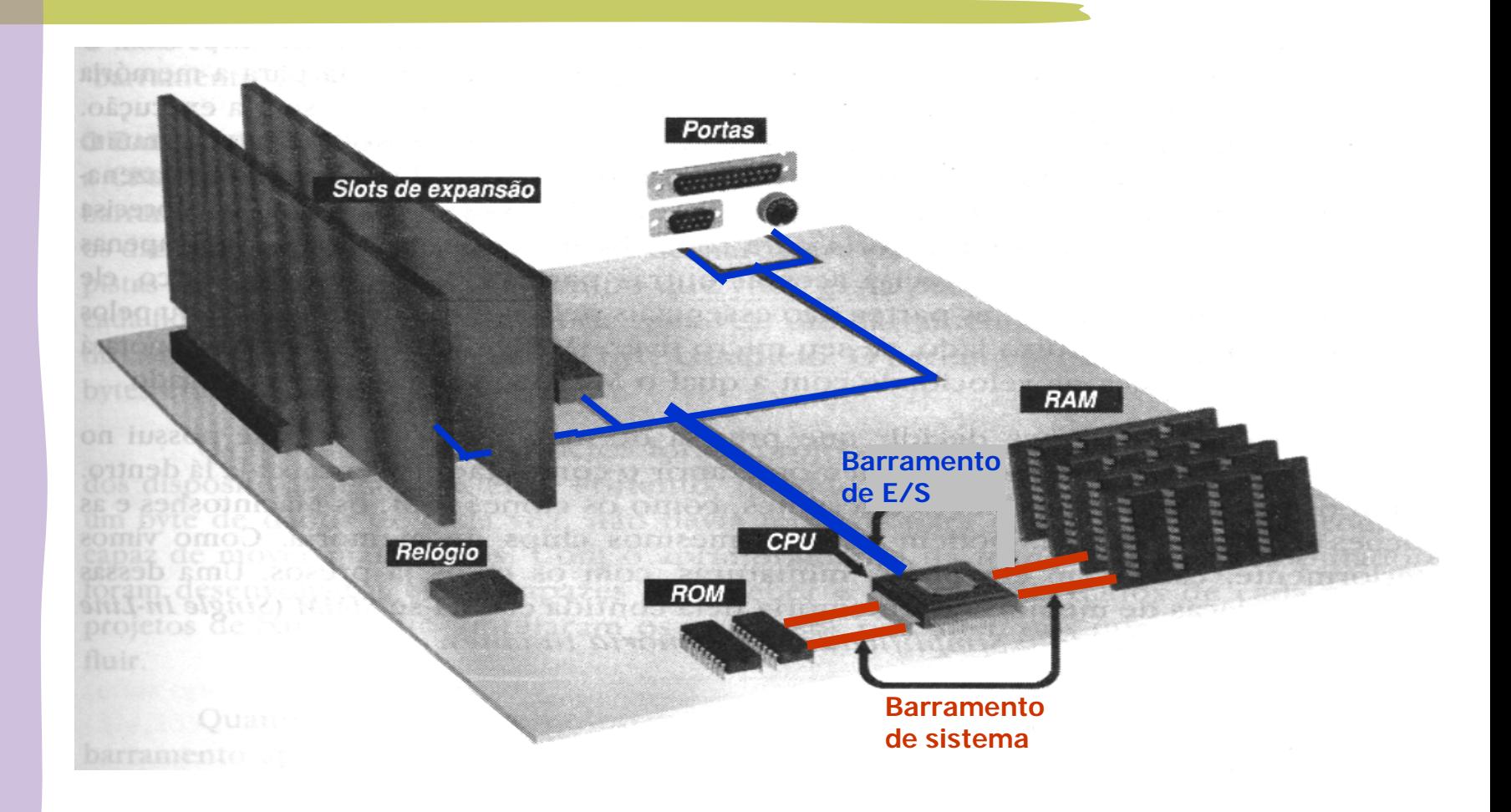

- Barramentos da Placa Mãe
	- para transferir bits entre o processador e os demais componentes da placa
		- conjunto de condutores, 1 bit por condutor
	- Barramento do Sistema
		- liga o processador à memória RAM e outros chips da placa mãe
		- pode ou não ser da mesma largura do barramento interno do processador
	- Barramento de E/S
		- liga processador e slots de expansão

- Questão importante:
	- Em linhas gerais, como se processa a execução de um programa?
- Veremos a seguir: como o processador executa um programa ciclo d e busca e execução como o processador efetua um cálculo

Ciclo de Busca-Execução um programa é composto de instruções para executar um programa, o processador busca 1a instrução na m emória RAM e executa busca 2a instrução na RAM e executa fica nesse ciclo até terminar a execução esse processo é denominado de ciclo de busca e execução é comandado pela unidade de controle com o auxílio de dois registradores principais **I** PC e RI

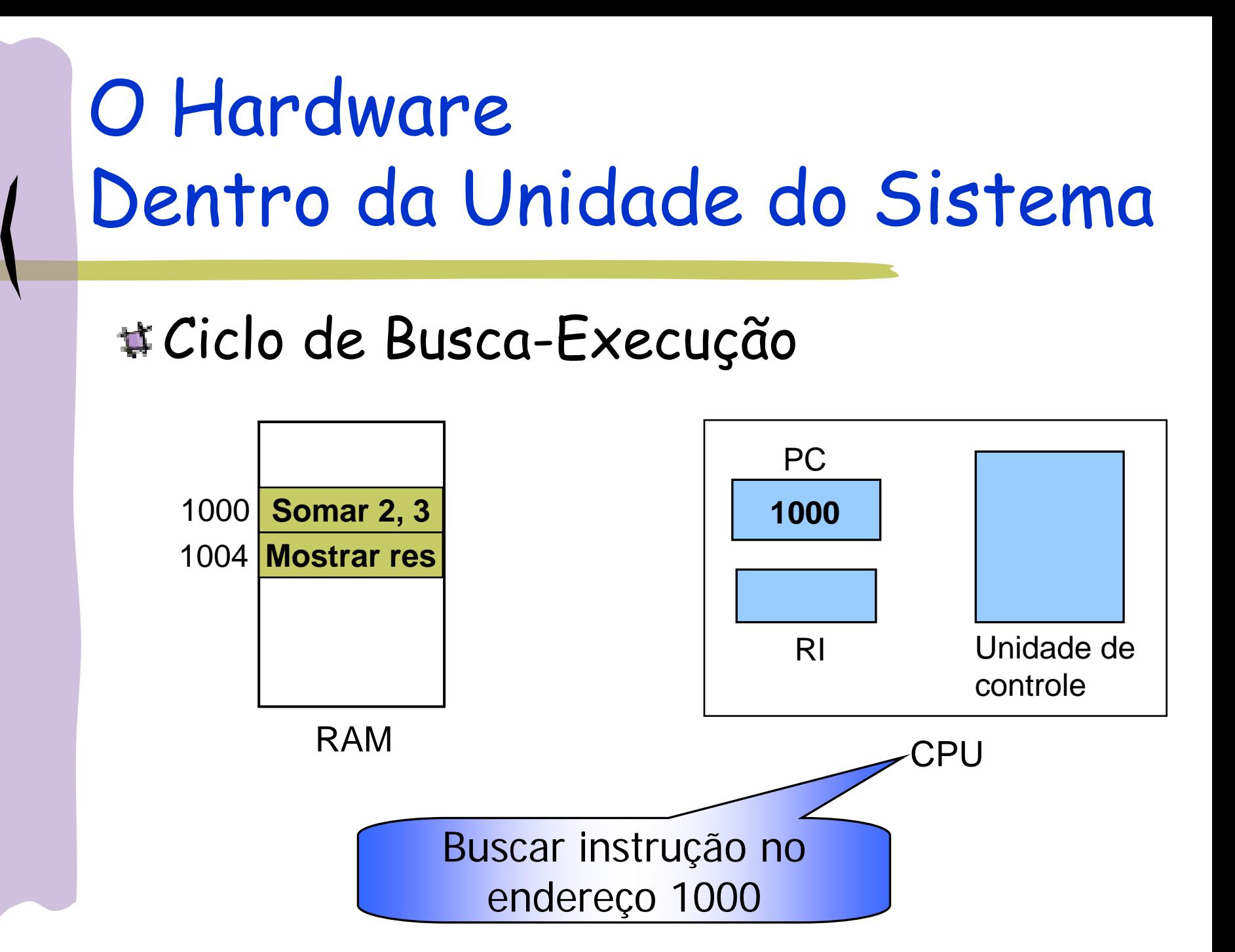

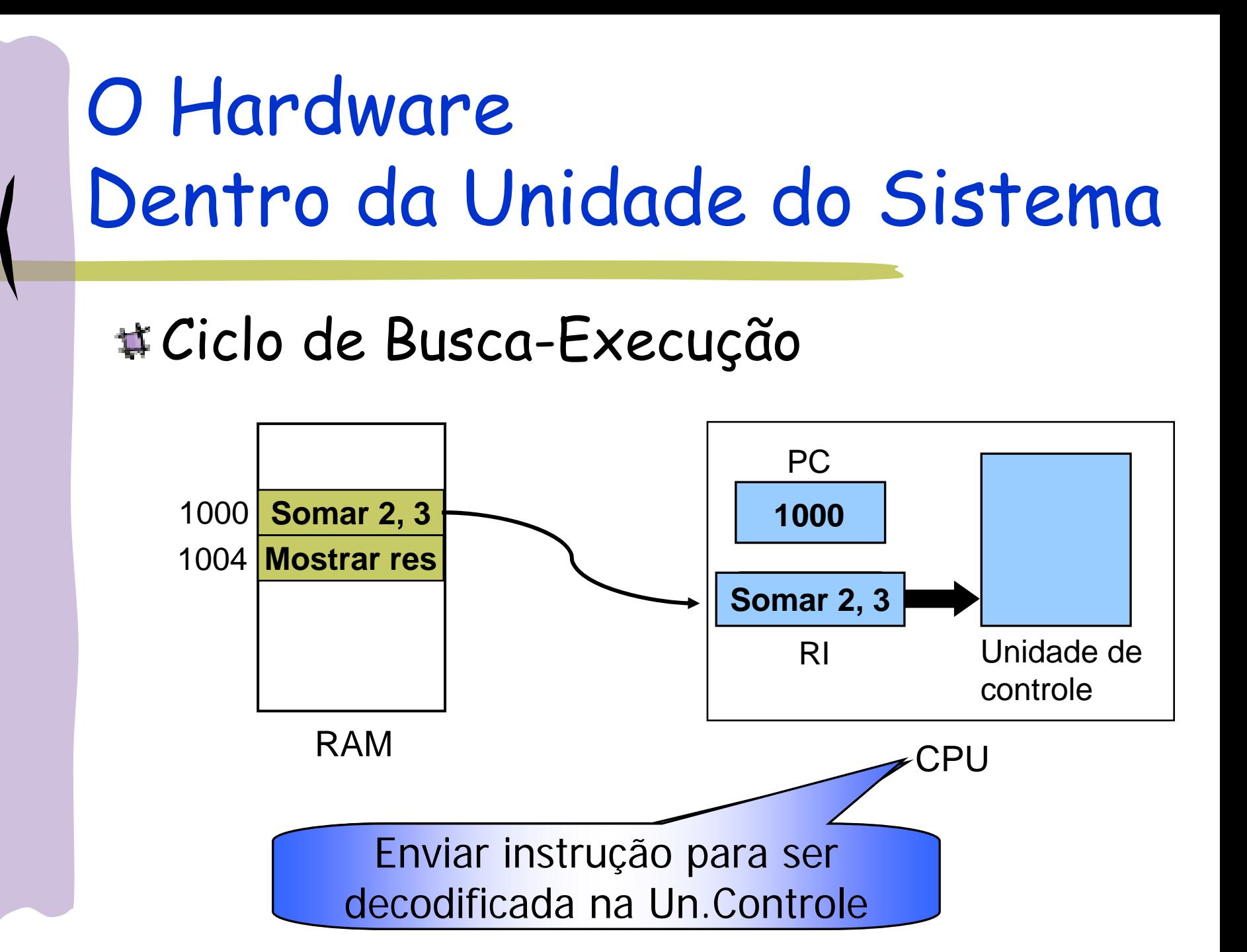

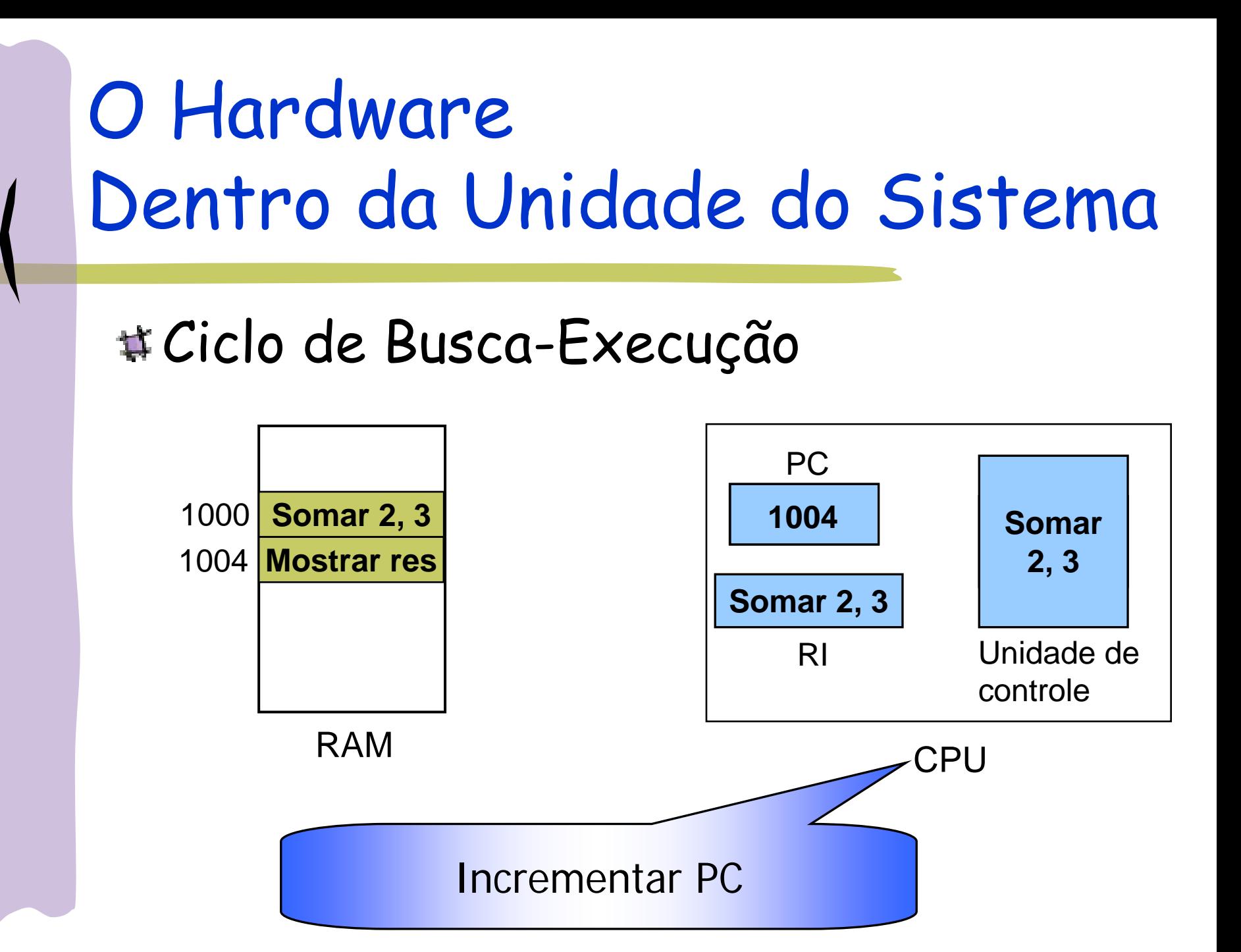

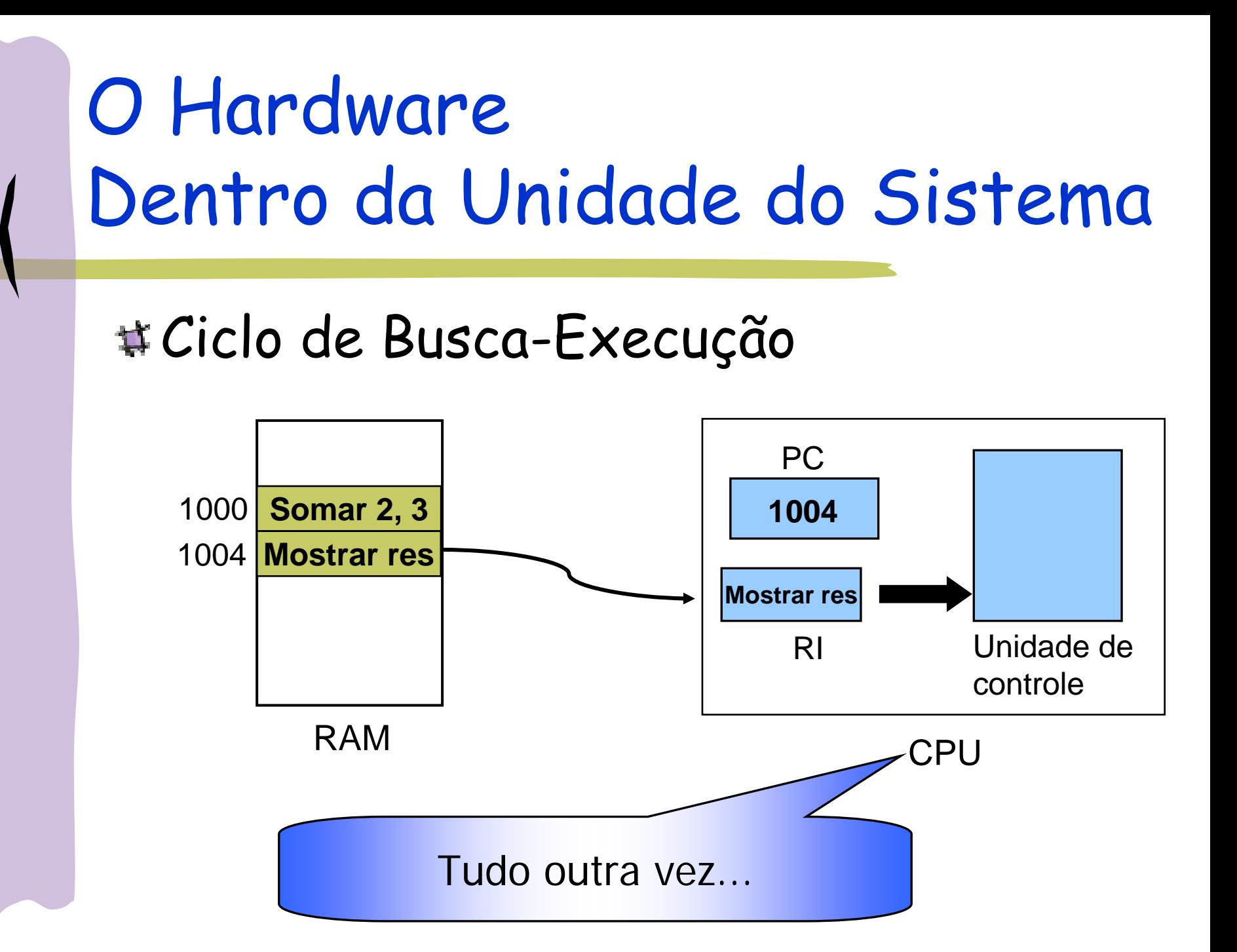

### Ciclo de Busca-Execução – detalhado

- o processador busca uma instrução na memória cujo endereço está guardado no PC
- a instrução é guardada no registrador de instr ução (RI)
- a unidade de controle decodifica a instrução
- a unidade de controle executa a instrução
	- isso envolve a ALU, registradores gerais e sinais internos
	- pode haver necessidade de buscar dados na memória RAM

- E se houver necessidade de efetuar um cálculo com operandos que estão na memória RAM?
- Exemplo:
	- o processador está executando um programa e buscou a seguinte instrução:
		- **some #0 e #2 e guarde o resultado em #3**
		- onde #0 e #2 são endereços de memória onde se encontram os valores a serem somados
		- supondo que
			- #0 contém o número 13
			- #2 contém o número 20

![](_page_18_Figure_0.jpeg)

![](_page_19_Figure_0.jpeg)

![](_page_20_Figure_0.jpeg)

![](_page_21_Figure_0.jpeg)

![](_page_22_Figure_0.jpeg)

![](_page_23_Figure_0.jpeg)

Supondo agora que a CPU buscou a seguinte instrução

> "Apresente valor armazenado no endereço de memória 3 na tela do computador"

![](_page_24_Picture_3.jpeg)

![](_page_25_Figure_0.jpeg)